# inproces<sub>3</sub>

#### **Summary**

## **Inprocess Instructor Station (IIS)** is

the backbone of any Inprocess OTS. IIS is the glue that connects all other data nodes in our OTS solutions. Once configured, it enables the instructor to lead the Operator Training sessions.

Additionally, with the Editor module, users can configure and customize OTS and develop specific ICSS interfaces.

#### **Business Value**

- Open standard to most common ICSS and commercial Process Simulators.
- Reduction in Total Cost of Ownership by reusing pre-existing process models and Soft Controllers.
- One Instructor environment for all your OTS.
- **•** Independent advisors for ICSS checkouts.

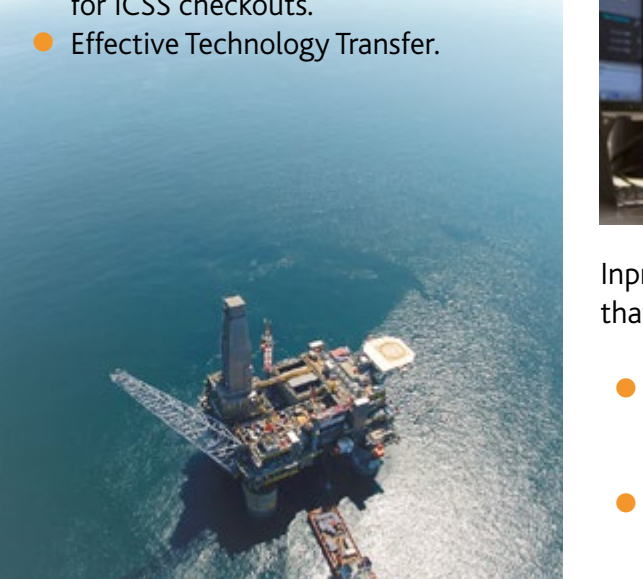

## **INPROCESS INSTRUCTOR STATION – IIS**

## **Lead Training Sessions. Configure Interfaces. Connect Data Nodes.**

One of the key components of an Operator Training System is the station from where the instructor leads and monitors the training sessions.

#### **Inprocess has developed an instructor station software that allows users to:**

- Mentor and Lead Training Sessions
- Configure interfaces for the Instructor and the Operators
- Connect the different data nodes in an OTS

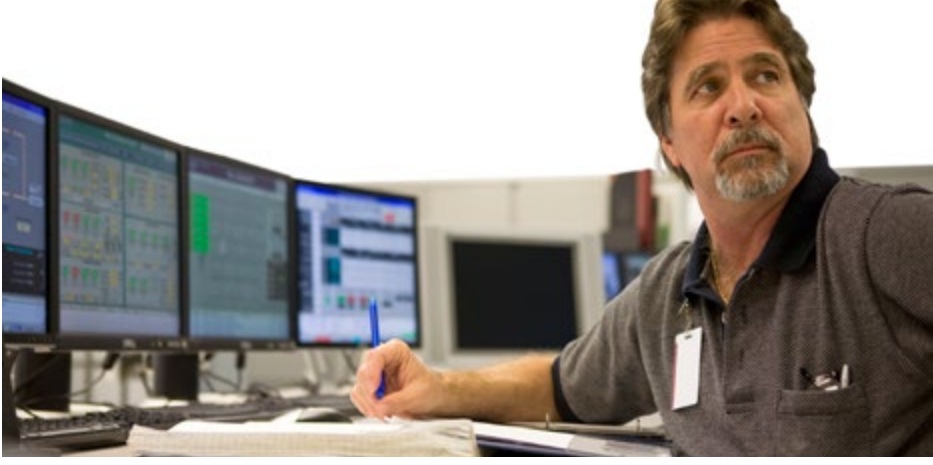

Inprocess Instructor Station is available in two configurations that should fulfill the requirements of any client:

- ● **IIS Trainer:** the Inprocess software option to lead the OTS sessions as instructor; the standard for users who only need runtime features
- ● **IIS Editor:** the Inprocess software option to build user interfaces and to develop custom OTS connecting data nodes and implementing instructor features and administrative functions.

# inproces<sub>3</sub>

## **IIS – TRAINER Leading the Training Sessions**

**IIS – Trainer** software uses an intuitive graphical user interface designed to provide easy-to-use training features, enabling quality operator training.

**IIS – Trainer** allows to navigate through process displays, make parameter changes, load models and monitor its status, insert malfunctions, control remote functions and perform other tasks during a training session. Furthermore, the instructor is able to see all the process information available to the operator, as well as certain "key" internal process variables.

**IIS – Trainer** can also be used as the Field Operated Devices station. Any desired field operated device such as field operated block valves, locally operated valves or hand switches, involved in normal operations are simulated and actionable from the instructor station. Such field functionality could even be developed in a 3D environment.

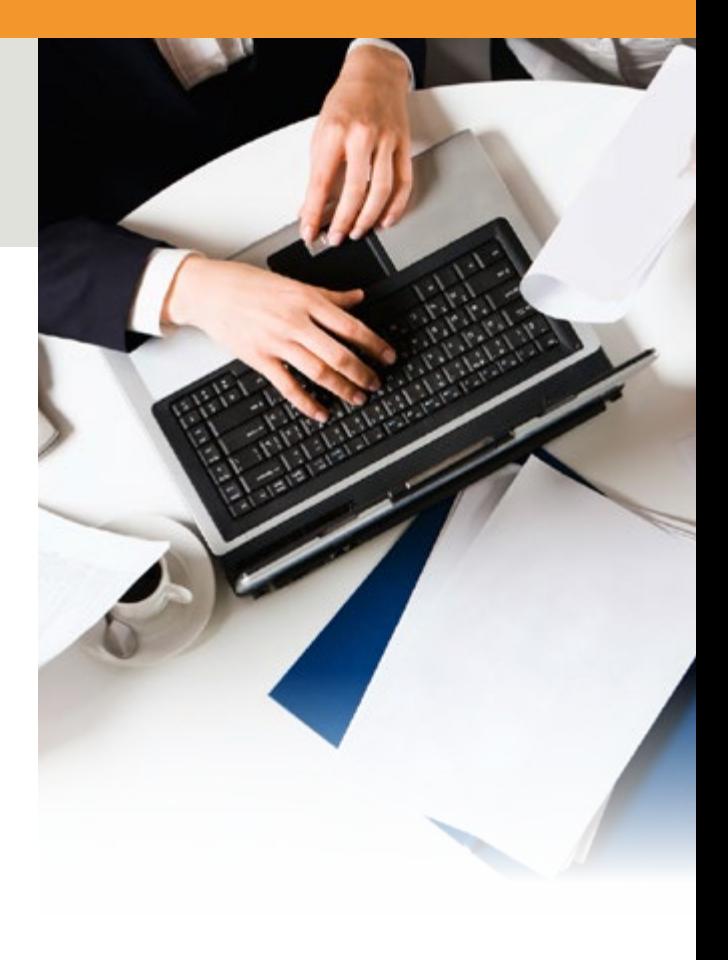

### **IIS – Trainer Functions**

- Initial Conditions Setup
- Scenario Selection (Power failure, line blockage, flow changes…)
- Save / Load Snapshots
- Run/Freeze Simulation
- Modifiable Operating Conditions
- Start of Remote Functions
- Start / Stop valve or instrumentation malfunctions
- Reporting Functions
- Variable Display
- Face Plates configuration
- Data Storage / Trend Display
- **Graphical Navigation**
- Administrative Functions
- Operator performance Evaluation

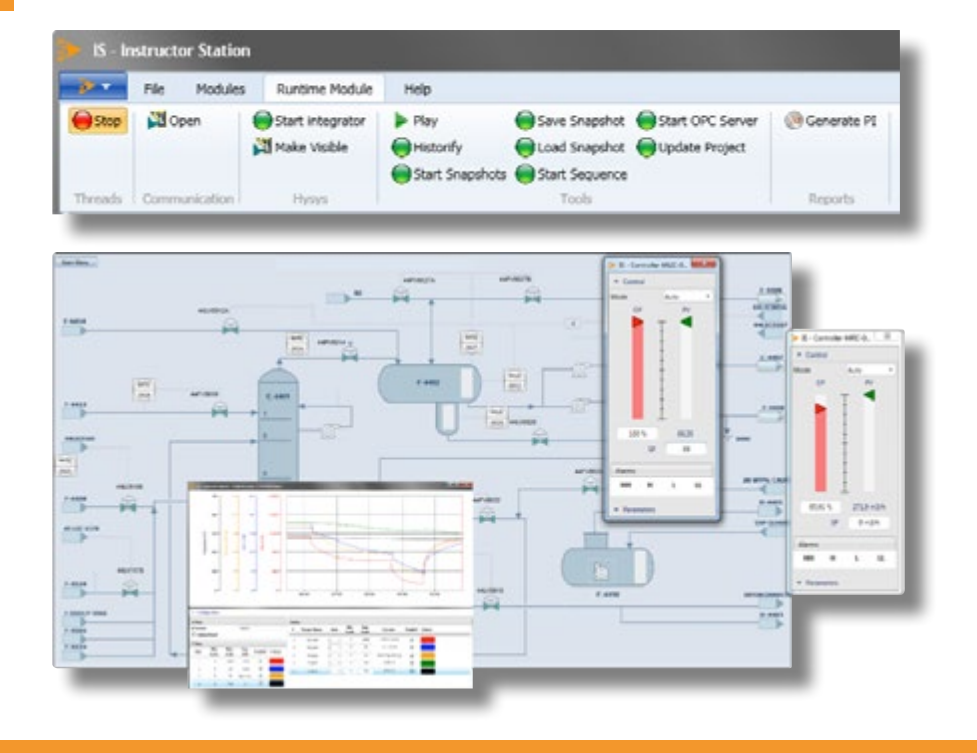

## **IIS – EDITOR**

## **Developing Operator Training Systems**

Inprocess gives engineering and services companies the possibility to develop and build their own Operator Training Systems by using Inprocess technology.

**IIS – Editor** puts in the hands of development engineers a powerful environment where human machine interfaces for both the instructor and the operators can be built and where the different data nodes of an OTS can be linked and connected.

**IIS – Editor** is the ideal tool for those in need of an independent OTS development toolkit. Based on graphical objects libraries and on OPC communication standards, it allows to easily configure multiple windows, scroll windows, pull down menus, icons, push buttons and dialog boxes for any OTS project.

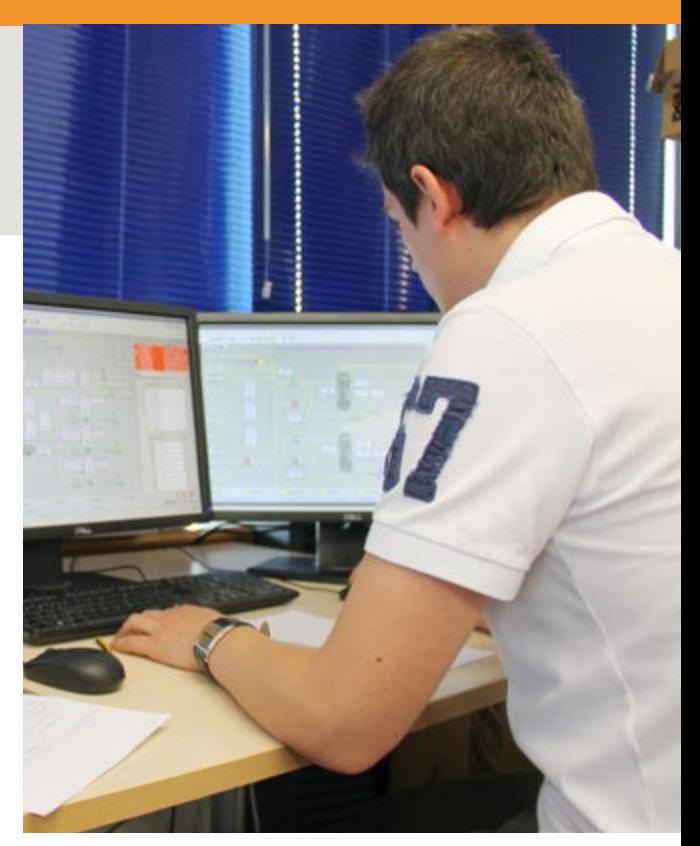

## **IIS – Editor Functions**

- Build Customized Human-Machine Interfaces by:
	- **•** Using existing graphic files, e.g. snapshots of DCS screens
	- **•** Using the IIS object palette to develop new ones
	- **•** Customization of face plates
- Connect the different data nodes of the OTS, e.g. DCS emulation software and dynamic process simulators by using the built-in OPC technology
- Develop and implement the necessary Administrative functions like Management of users, session recordings, backups, Audit of the system, etc.

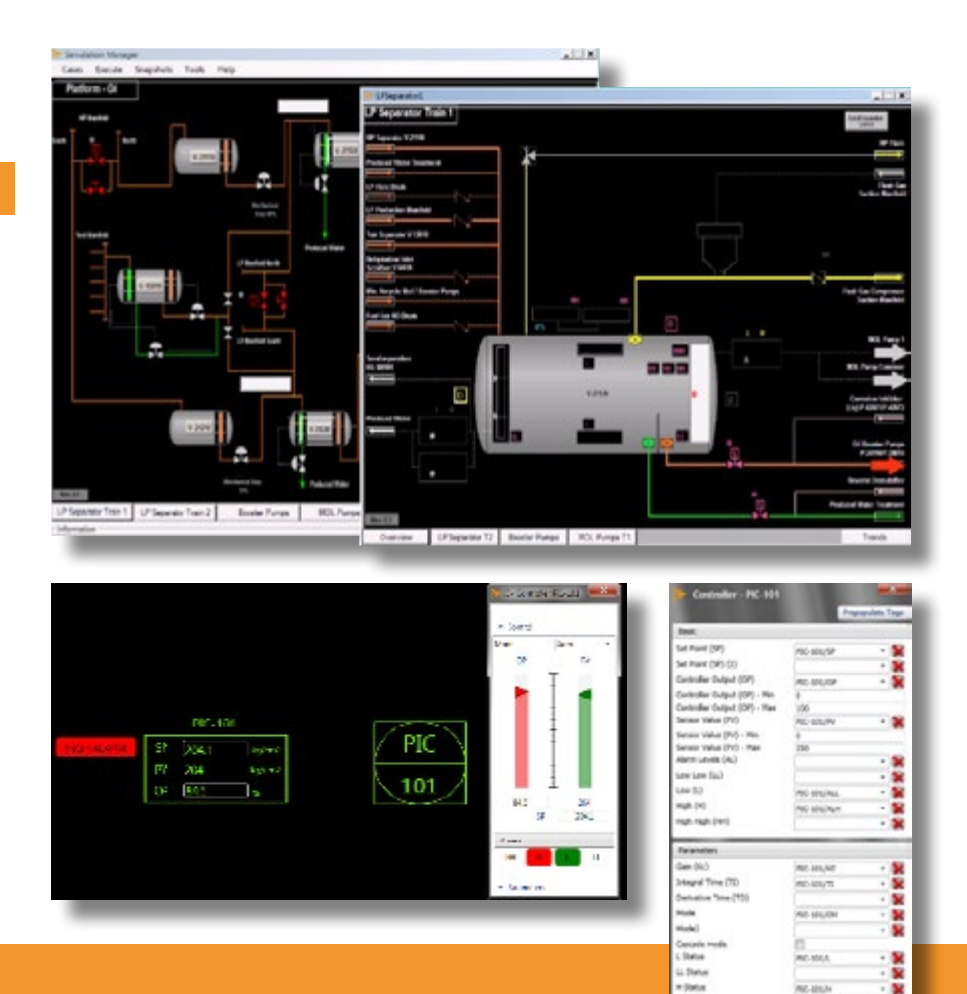

## inproces<sub>3</sub>

## **INPROCESS INSTRUCTOR STATION – IIS**

**Lead Training Sessions. Configure Interfaces. Connect Data Nodes.**

#### **Summary of Features**

- OPC-based connectivity to commercially available DCS softcontrollers: Emerson, Honeywell, Rockwell, Siemens, CCC, ABB, Yokogawa… Ask Inprocess if missing any in the list
- Configurable instructor and operator screens
- Intuitive and user-friendly graphical user interface
- Programmable scenarios, disturbances, malfunctions and emergencies
- Critical Action Panel emulation
- Trends reporting and analysis
- Customization of face plates
- Standard and on-purpose functionality
- Available control room and field operated devices functionality
- Option to develop 3D plant visualization for field operators and remote functions
- Evaluation of Operators performance
- Administrative functions

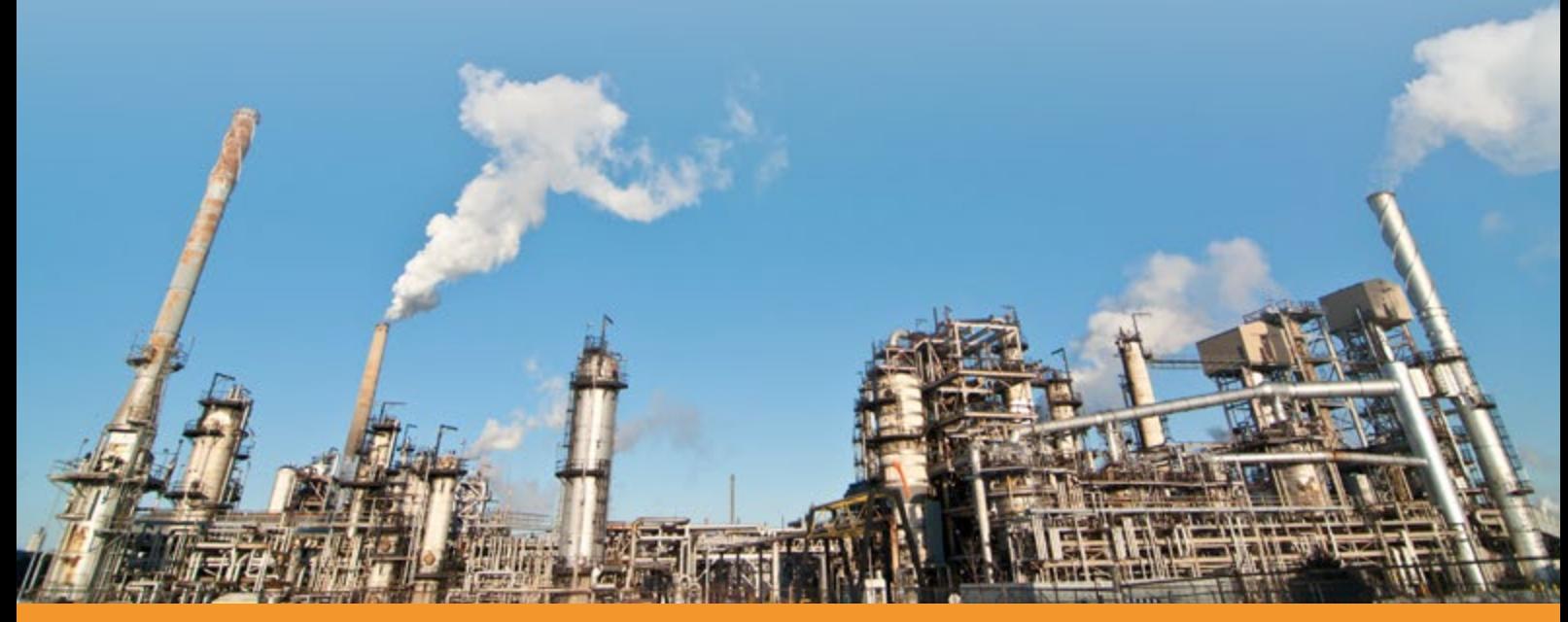

**Inprocess Technology & Consulting Group, S.L.** Phone **+34 933 308 205** • Fax + **34 933 308 206** Gran Via Carles III, 86, 9a • E-08028 Barcelona. Spain www.inprocessgroup.com